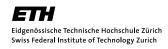

## Programming Techniques for Scientific Simulations Exercise 5

HS 12 Prof. M. Troyer

## Problem 5.1 Simpson integration with function objects (Block B)

In a previous exercises, we have written a static library to perform simpson integration of  $\sin(x)$  in the region  $x \in [0, \pi]$ , where the function is passed as a pointer. In this exercise, implement the simpson integration of  $\sin(\lambda x)$  in the region  $x \in [0, \pi/\lambda]$  by the use of a function object.

- 1. Rewrite the simpson function so that it works with function objects.
- 2. Introduce templates for the integration boundaries  ${\sf a}$  and  ${\sf b}$ . What are the concepts of all templates arguments?

What happens if you call your function like simpson(func\_obj, 5, 10, 128)?

## Problem 5.2 Penna Model Implementation (Block C)

Attached with this exercise are two sample classes *Genome* and *Animal* found in genome.hpp and animal.hpp. Either by using these sample classes or your own classes, please

- 1. implement all the functions mentioned in the provided/your class headers,
- 2. write (a) test program(s) for the classes,
- 3. write a Makefile for building: apart from compilation of the object files for the classes create the target test, which (e.g. make test) should build the test programs.